GEOACTA **38**(2): 153-167 (2013) ISSN 1852-7744 © 2013 Asociación Argentina de Geofísicos y Geodestas

# **ADAPTACIÓN DE UN MODELO GRAVIMÉTRICO TRIDIMENSIONAL AL ÁREA DEL MACIZO NORPATAGÓNICO**

## **ADAPTATION OF A TRIDIMENSIONAL GRAVIMETRIC MODEL TO THE NORTH PATAGONIAN MASSIF AREA**

**Maria Laura Gomez Dacal<sup>12</sup>, Claudia Tocho<sup>1</sup> , Eugenio Aragon<sup>23</sup>**

<sup>1</sup>Departamento de Gravimetría, Facultad de Ciencias Astronómicas y Geofísicas de la Universidad Nacional de La Plata. Paseo del bosque s/n, 1900, La Plata, Buenos Aires, Argentina. [gomezdacal@fcaglp.unlp.edu.ar](mailto:gomezdacal@fcaglp.unlp.edu.ar) [ctocho@fcaglp.unlp.edu.ar](mailto:ctocho@fcaglp.unlp.edu.ar)  $2^2$ Consejo Nacional de Investigaciones Científicas y Técnicas (CONICET), Argentina. <sup>3</sup> Facultad de Ciencias Naturales y Museo de la Universidad Nacional de La Plata, Centro de Investigaciones Geológicas. Calle 1 nº644, La Plata, Buenos Aires, Argentina.

[earagon@cig.museo.unlp.edu.ar](mailto:earagon@cig.museo.unlp.edu.ar)

## **RESUMEN**

El Macizo Norpatagónico es una altiplanicie que casi no presenta deformación rodeada de cuencas con distintos grados de deformación terciaria sobre las cuales sobresale entre 500 y 700 metros. Dicho macizo sufrió un levantamiento repentino de más de 1200 m en el Paleógeno, hipotéticamente, a causa de movimientos epirogénicos. Esta última afirmación se supone de este modo ya que se puede observar la presencia de unidades formacionales de origen marino no deformadas en el macizo, las cuales se pueden encontrar en las cuencas circundantes con distintos grados de deformación. Con el fin de caracterizar el Macizo Norpatagónico para conocer un poco más acerca de esta área poco estudiada y con características interesantes , se realizó la adaptación de un modelo gravimétrico tridimensional a esta zona de estudio . Para realizar la adaptación y el análisis de los resultados se utilizó el programa de modelado gravimétrico y magnético tridimensional e interactivo IGMAS+ y se usaron datos de anomalías de Bouguer del modelo geopotencial EGM2008. La diferencia entre la superficie calculada del modelo gravimétrico original en el área de estudio y la superficie observada de anomalías de Bouguer del EGM2008 es en promedio de -21 mGal. Luego, se realizó un ajuste en la zona del Macizo Norpatagónico el cual resultó en una diferencia de -5,4 mGal en promedio entre ambas superficies, mejorando considerablemente el ajuste alcanzado por el modelo original en el área. Se extrajo y cartografió la superficie de la discontinuidad de Mohorovicic para el modelo, pudiéndose notar una corteza de entre 35 y 45 km para el área del macizo rodeada de zonas de espesor cortical inferior hacia el Este, Oeste y Norte. En el modelo original el área al sudeste del macizo queda afuera con lo cual no se tiene información de lo que ocurre en el límite sur del MNP.

#### **ABSTRACT**

The North Patagonian Massif is an almost undeformed plateau surrounded by basins with some degree of deformation from which it stands between 500 to 700 m. The massif suffered a sudden uplift of about 1200 m in the Paleogene, hypothetically, caused by epeirogenic movements. The latter affirmation is based on the presence of undeformed marine formational units in the massif, which show some degree of tertiary deformation in the surrounding basins. An adaptation of a tridimensional gravimetric model to the North Patagonian Massif area was made with the aim ofcharacterize this scarcely studied area that have interesting characteristics. To make the adaptation and analysis of the results, a tridimensional and interactive gravity and magnetic modeling software called IGMAS+ was used and the Bouguer anomaly data were extracted of the EGM2008 geopotential model. A difference between the calculated and the observed surfaces of -21 mGal in mean value can be observed in the original model for the study area. A new fit was made in the area, and a difference between surfaces of -5,4 mGal in mean value was achieved which was considerably better than the original model fit for the NPM. The Mohorovicic discontinuity of the model was extracted and mapped. A crust with a thick between 35 and 45 km could be observed in the massif area surrounded by lower thickness areas in its North, West and East limits. No information about the South limit is available since this area remained outside the original model. **Palabras clave:** Macizo Norpatagónico, Modelado gravimétrico, Discontinuidad de Mohorovicic (MOHO) **Key words:** North Patagonian Massif, gravity modelling, Mohorovicic discontinuity.

#### **INTRODUCCIÓN**

El Macizo Norpatagónico (MNP) es una altiplanicie sub-rectangular de aproximadamente 100.000 km<sup>2</sup>, ubicada en las provincias argentinas de Chubut y Río Negro (Figura 1). Tiene una altura de aproximadamente 1200 metros sobre el nivel del mar y se destaca entre 500 a 700 m por encima de la topografía circundante (Aragón et al., 2011b). La formación de dicha altiplanicie se produjo en el Oligoceno mediante un levantamiento repentino y sin deformación interna apreciable (Aragón et al., 2011b). Esta respuesta mecánica tan distinta entre el macizo y el restante antepaís, en conjunto con el escaso tiempo que demandó, generan interrogantes acerca de su estado de compensación isostática y de su proceso de formación. Teniendo en cuenta estos interrogantes y que el MNP es un área escasamente estudiada, se considera de interés su caracterización mediante métodos geológicos y geofísicos. Mediante el método gravimétrico es posible la elaboración de un modelo geológico con el fin de investigar la estructura del terreno (desde escalas decimétricas a kilométricas). Dicho modelo representa en forma simple, pero no por esto menos significativa, un sistema geológico complejo (Gómez Dacal, 2012). Sabiendo que es posible observar anomalías gravimétricas negativas en la zona del MNP y que un análisis de esta área utilizando el método gravimétrico permitiría una mejor caracterización de la zona, los objetivos de este trabajo son analizar el modelo gravimétrico generado por Andrés Tassara en el margen andino, (Tassara et al., 2006 y su actualización Tassara y Echaurren, 2012), identificar cada uno de sus elementos y adaptar el mismo al área de trabajo.

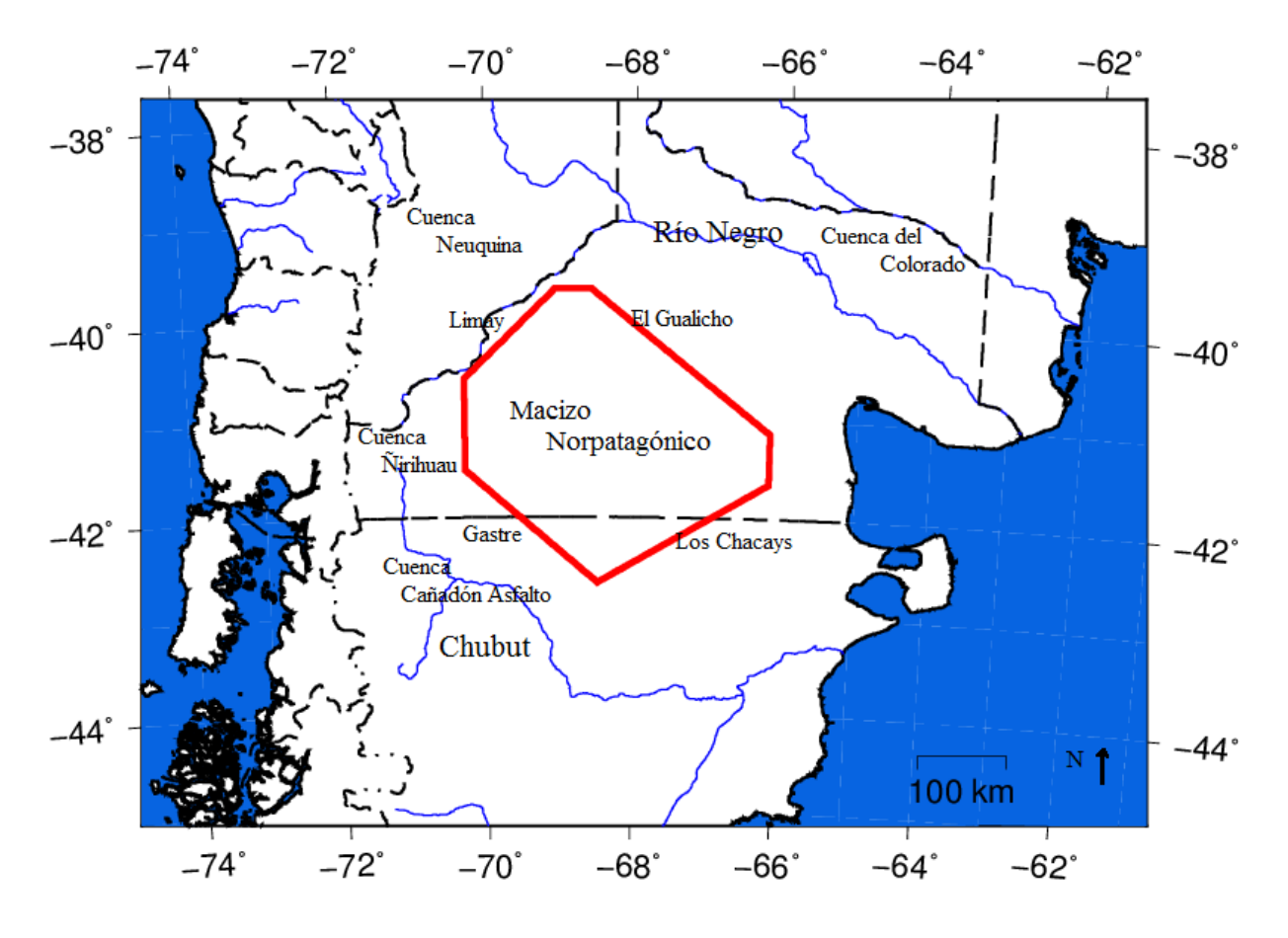

**Figura 1**: Ubicación del Macizo Norpatagónico **Figure 1**: Location of the North Patagonian Massif.

#### **ÁREA DE ESTUDIO**

El trasarco del Norte de la Patagonia (37°S a 44°S; Figura 1) está compuesto por una corteza continental heterogénea, en la cual se encuentran varias cuencas de diferentes épocas, generadas entre el Jurásico y el Cenozoico, con algún grado de deformación Terciaria (plegamiento y sobrecorrimiento) que están rodeando a un macizo, llamado Macizo Norpatagónico, el cual casi no presenta deformación Terciaria (Aragón et al., 2011b). Específicamente el trabajo se centra en el área comprendida entre los lineamientos del Limay, Gastre, Los Chacays y del Gualicho que conforman lo que se conoce cómo el núcleo del Macizo Norpatagónico (Figura 1), ubicado 400 km al Este de la trinchera (fosa de Chile). Dicha área, teniendo bajo relieve y gran altura, conforma una altiplanicie la cual se encuentra ocupando parte de los territorios de las provincias de Río Negro y Chubut y es circundada por los ríos Chubut, Limay y Negro y las cuencas Neuquina por el Noroeste, Colorado por el Noreste, Ñirihuau por el Oeste y Suroeste, y Cañadón Asfalto por el Sur (Figura 1).

El macizo está constituido por complejos metamórficos paleozoicos intruidos por rocas plutónicas ordovícicas, devónicas, carboníferas, pérmicas y triásicas (Pankhurst et al., 2006), alternadas por complejos volcánicos riolíticos, jurásicos y triásicos (Rapela et al., 2005) y superpuesto por sedimentos finos triásicos y jurásicos. Estas unidades geológicas, estuvieron expuestas a una fuerte erosión que desarrolló, entre el Jurásico tardío y el Cretácico temprano, una superficie plana extendida, la cual fue luego cubierta por una fina capa de sedimentos marinos Cretácicos/Terciarios y continentales Terciarios. La mayor parte del sector sudeste del macizo está cubierto por un plateau basáltico Oligoceno (Aragón et al., 2011a). Su estructura está caracterizada por grandes bloques en su sector Este que fueron generados por el régimen extensional que marcó la apertura del Océano Atlántico. En la zona modelada, los esfuerzos tectónicos afectan fundamentalmente el margen activo, por lo tanto al encontrarse el área de estudio (MNP) en el retroarco, no presenta evidencias de estar afectada por la tectónica andina.

El MNP corresponde a una región morfo-estructural que ha tenido un comportamiento tectónico diferente de su entorno, ya que sufrió un levantamiento repentino de más de 1200 m en el Paleógeno, desde alturas por debajo del nivel del mar en el Paleoceno inferior, hasta una elevación promedio de 1200 m.s.n.m. en el Oligoceno (Aragón et al., 2010). Se estima que dicho levantamiento ocurrió a partir de un movimiento epirogénico ya que los sedimentos marinos del límite Cretácico-Terciario no presentan deformación y están sub-horizontales a una altura de 1100 m.s.n.m. coronando la altiplanicie, mientras que en el territorio periférico dichos sedimentos se encuentran deformados y a una altura entre los 300 y 500 m.s.n.m. (Aragón et al., 2011a). Es decir, el macizo no presenta deformación interna mientras que las mismas unidades formacionales en los alrededores tienen diferentes grados de deformación asociada a la inversión tectónica del ciclo ándico (Aragón et al., 2011b). Por lo tanto se estima que el macizo, el cual presenta una corteza más potente que los alrededores (de aproximadamente 40 km de espesor), se comportó como un bloque grueso y rígido con respecto al resto del trasarco que fue deformado fácilmente (Aragón et al., 2010; 2011a; 2011b).

La causa del levantamiento y formación del Macizo Norpatagónico, así como también su balance isostático actual y al momento del levantamiento, son aún desconocidos. Un análisis exhaustivo de la zona contribuiría significativamente a esclarecer estos interrogantes. Dentro de los medios para investigar estas cuestiones se encuentran las anomalías de Bouguer que permiten obtener una interpretación geodinámica robusta, al poder obtener los contrastes entre las características del macizo en comparación con sus zonas aledañas. En el área de estudio, pueden ser observadas anomalías de Bouguer más negativas que en los alrededores, cómo se puede ver en la figura 2. Pueden ser observados valores negativos de entre -60 Y -100 mGal aproximadamente dentro de los lineamientos que delimitan el área de estudio, siendo estos valores menores a los que se observan en los terrenos circundantes. Teniendo en cuenta esto, obtener un modelo gravimétrico adecuado del área es un aporte relevante.

#### **MODELO GRAVIMETRICO 3D ANALIZADO**

El modelo que se ha utilizado como base para la adaptación al área del MNP es el realizado por Tassara et al. (2006) y su actualización (Tassara y Echaurren, 2012), el cual ha sido facilitado por el autor mediante comunicación personal. El mismo, es un modelo gravimétrico tridimensional del margen continental de los Andes centrales y la parte Norte de los Andes del Sur realizado en una región comprendida entre los 18°S y los 45°S de latitud y entre los 85°O y los 60°O de longitud. El modelo fue confeccionado utilizando el programa IGMAS+ (cuyas siglas significan Interactive Gravity and Magnetic Application System), mediante la triangulación entre 55 secciones verticales separadas 0,5°, lo cual hace que tenga una resolución longitudinal de 25 km. Las secciones tienen una orientación (formando un ángulo de aproximadamente 70º con el Norte) que sigue la disposición de las fallas transcurrentes del fondo oceánico que dividen los bloques de la placa de Nazca que subducta, lo cual permite mantenerse dentro de una faja de cizalla conservando así la coherencia geológica de cada segmento. Dicho modelo no sólo integra datos gravimétricos, también restringe sus superficies utilizando datos independientes, principalmente sísmicos pero también de flujo calórico, entre otros (Tassara et al., 2006).

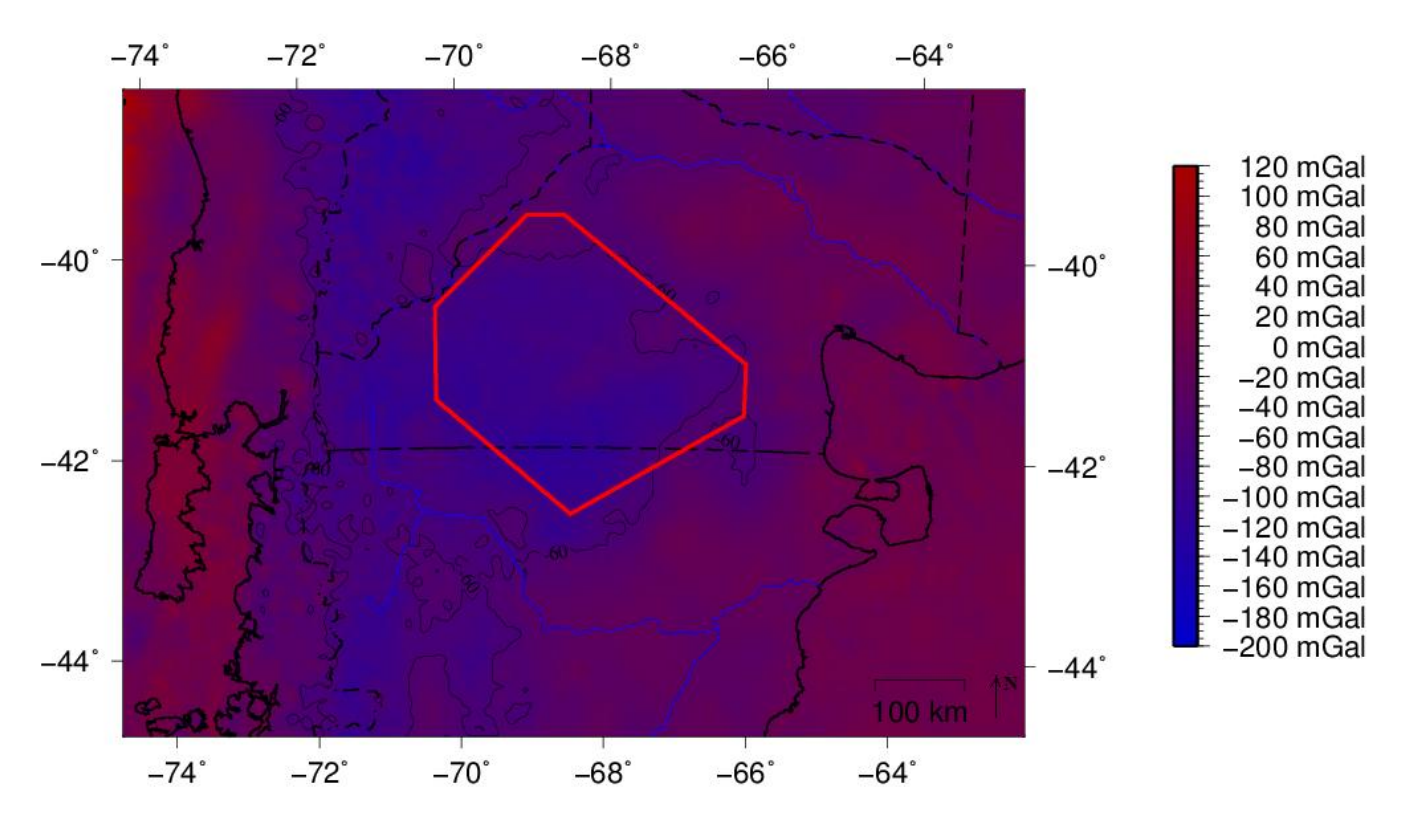

**Figura 2**: Mapa de Anomalías de Bouguer obtenidas del modelo geopotencial EGM2008 (Pavlis et al., 2012). **Figure 2**: Map of Bouguer anomalies obtained from the geopotential model EGM2008 (Pavlis et al., 2012).

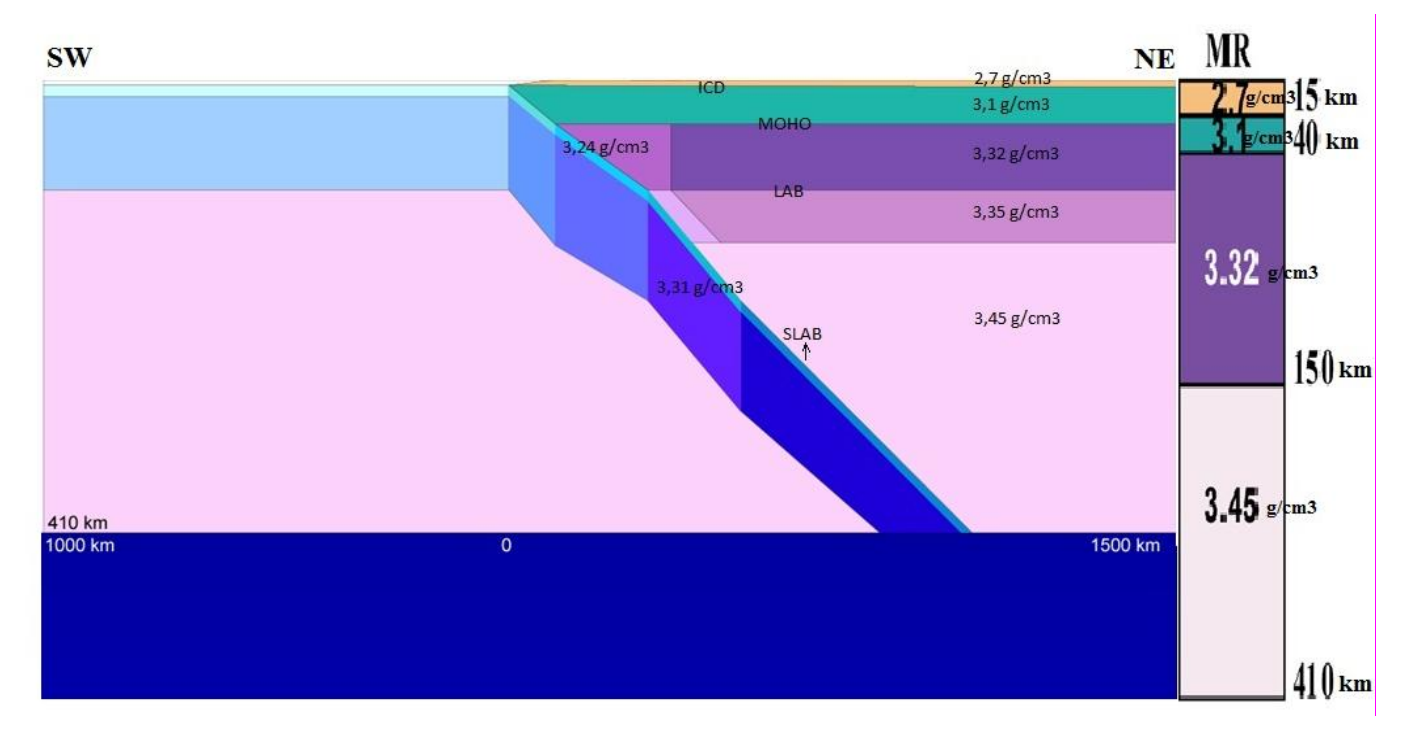

**Figura 3**: Croquis del modelo inicial. A la derecha se observa el modelo de referencia identificado con la sigla MR (Modificada de Tassara, 2011)

**Figure 3:** Sketch of the initial model. On the right, the reference model, identified by the initials MR (Modified of Tassara, 2011).

 El modelo de referencia (parámetro de entrada que requiere el programa de modelado utilizado y que consiste en profundidades y densidades y/o susceptibilidades, con las cuales luego se contrastaran las propiedades del modelo para calcular las anomalías) utilizado por los autores es una estratificación horizontal con cuatro capas, formado por una corteza superior de 15 km y una densidad de 2,7 g/cm<sup>3</sup>, seguida de una corteza inferior de 25 km de espesor y con una densidad de 3,1 g/cm<sup>3</sup>; por debajo de ella, se encuentra el manto superior que llega hasta los 150 km de profundidad con una densidad de 3,32 g/cm<sup>3</sup> y por último el manto inferior de 3,45 g/cm<sup>3</sup> (Figura 3). Este modelo de referencia, es homogéneo en toda el área de estudio y fue elegido en base a la variación de densidades con la profundidad en una columna litosférica continental promedio.

El modelo inicial propuesto, consiste en un esquema de subducción en el sector de los Andes (área en la cual fue generado el modelo). La placa que subducta está formada por dos capas principales, la superior de una densidad aproximada de 3 g/cm<sup>3</sup> y la inferior de una densidad de 3,31 g/cm<sup>3</sup> aproximadamente, cada una de ellas constituida por cuerpos en los cuales hay una pequeña variación de la densidad alrededor de los valores previamente mencionados. Esta división expresa en el modelo la densificación de la placa subductada por su edad y proceso de enfriamiento. El límite entre la corteza subductada y la astenósfera es llamado SLAB. La placa continental está formada por cuatro capas principales: la corteza superior; la corteza inferior; el manto litosférico, el cual presenta una variación de densidad cerca de la placa subductada ya que esta zona se encuentra cerca del arco volcánico caliente y, por lo tanto, debería estar hidratada y la astenósfera, que también tiene un valor distinto cerca de la placa subductada, por los mismos motivos expresados anteriormente. Todos los cuerpos modelados están sobre una astenósfera profunda de densidad 3,45 g/cm<sup>3</sup> (Figura 3). En la tabla 1 puede observarse una síntesis de los cuerpos modelados y sus densidades aproximadas. Estos valores de densidad son valores medios, ya que esta propiedad presenta una leve variación a lo largo del modelo, teniendo en cuenta las diferencias encontradas en las distintas secciones del margen activo estudiado. Las densidades fueron calculadas a partir de análisis petrofísicos, incluyendo un modelo de mezcla en zona MASH (**M**elting, **A**ssimilation, **S**torage and **H**omogenization), un estudio de la variación de esta propiedad a lo largo de geotermas, dos herramientas de modelación termodinámica y un análisis de la variación de la densidad en función a la velocidad de las ondas sísmicas P (Tassara et al., 2006).

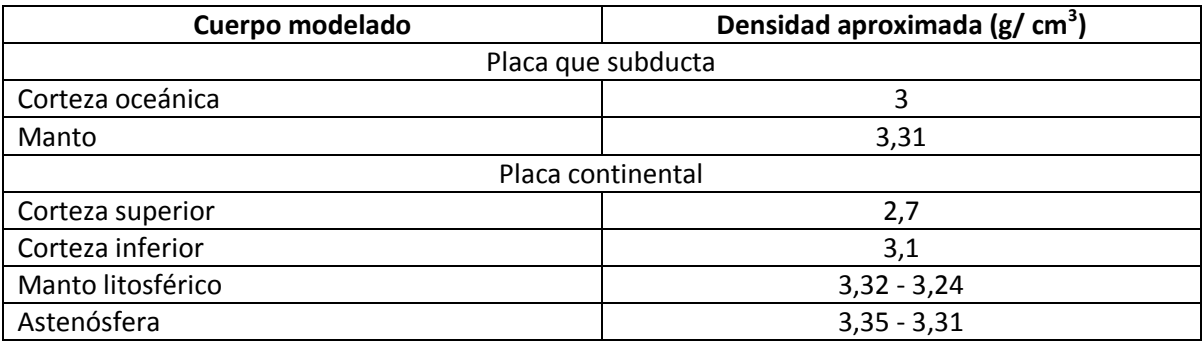

**Tabla 1**: Cuerpos modelados y densidades aproximadas. **Table 1**: Modelled bodies and approximate densities.

Las superficies de discontinuidad son denominadas de la siguiente manera: ICD, la discontinuidad intracortical; MOHO, la separación entre corteza y manto (Discontinuidad de Mohorovicic) y LAB, la discontinuidad entre litósfera y astenósfera. Los datos independientes utilizados para definir y fijar las superficies del modelo (Tassara et al., 2011, Tassara y Echaurren 2012) fueron los siguientes:

- 1. Datos de sismicidad, para definir una superficie adecuada para el SLAB, combinados con datos de perfiles sísmicos de refracción y reflexión de algunas regiones del antearco y datos de tomografía sísmica global.
- 2. El LAB es un límite de tipo térmico, con lo cual los datos para restringirlo fueron tomografías sísmicas y mapas de flujo calórico.
- 3. EL MOHO fue restringido utilizando principalmente perfiles de funciones receptoras, funciones receptoras puntuales y perfiles sísmicos de refracción. Sin embargo, quedaron zonas del MOHO sin fijar por ningún método independiente que fueron ajustadas en el modelado teniendo en cuenta la compensación topográfica de la raíz cortical (Figura 4).

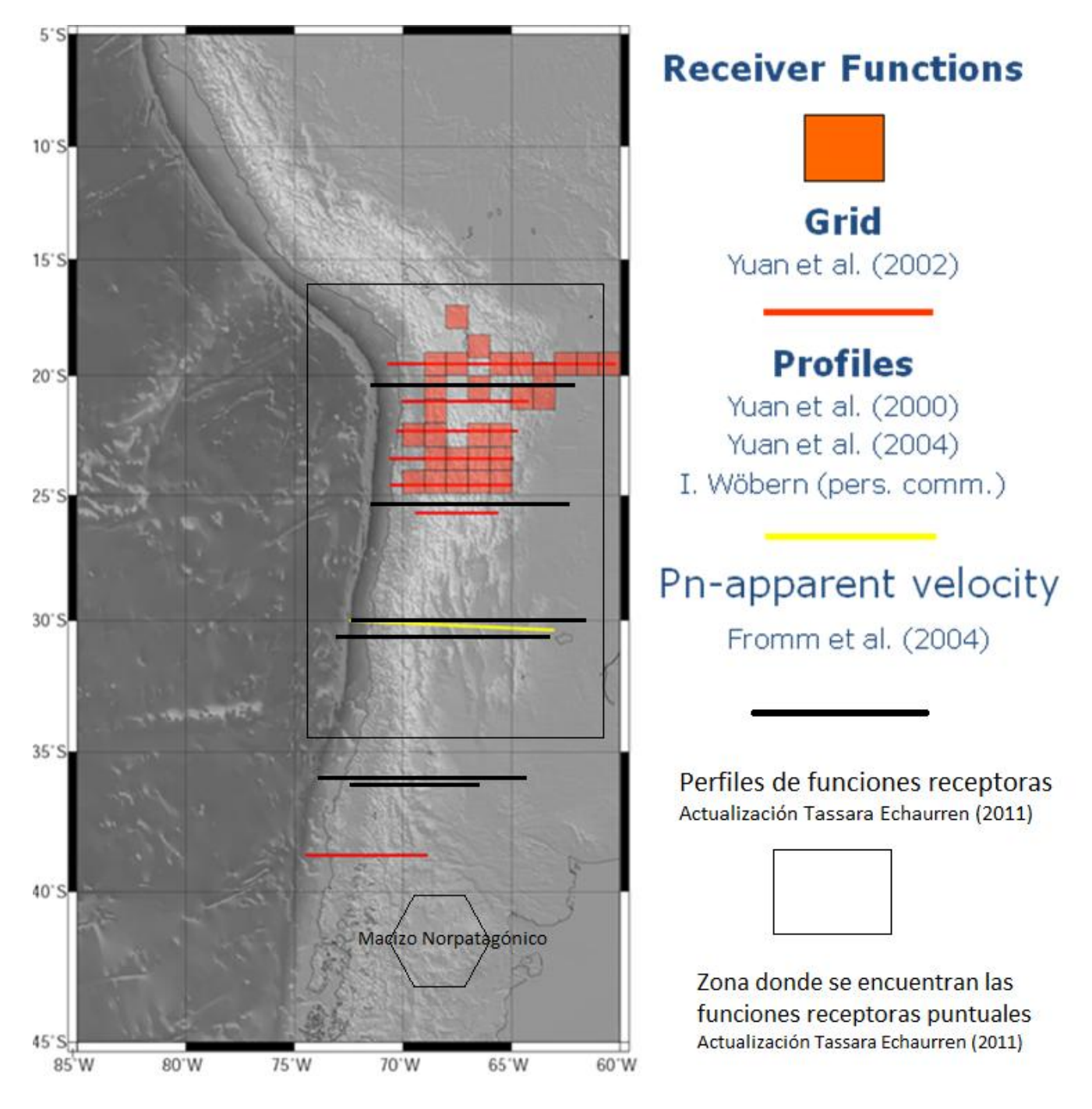

**Figura 4**: Datos que restringen la superficie del MOHO continental. (Modificada de Tassara et al., 2006 incluyendo datos de Tassara y Echaurren 2012).

**Figure 4**: Data used to constrain the continental MOHO (Modified of Tassara et al., 2006, including data from Tassara and Echaurren , 2012).

La superficie de separación intracortical no fue fijada mediante ningún dato independiente, quedando así, libre para ser modificada para ajustar el modelo. La ICD no es una superficie real sino que representa variaciones con respecto a la composición media dada por el modelo. Esto implica que solo pueda ser interpretada como estructura real localmente y nos sirva para identificar la estructura cortical, si se pueden aislar los efectos no composicionales.

## **METODOLOGÍA EMPLEADA**

## **Programa IGMAS+**

Para realizar la adaptación del modelo gravimétrico tridimensional a la zona de estudio se utilizó el programa IGMAS+. Dicho programa se basa en los algoritmos numéricos desarrollados por Götze, (1978 y 1984), Götze y Lahmeyer (1988) y Schmidt y Götze (1998), en los cuales se aproxima un cuerpo tridimensional con poliedros. Esto se debe a que, en la teoría, todos los cuerpos tridimensionales con densidad homogénea pueden ser aproximados por poliedros con cualquier precisión deseada. En consecuencia, el programa utiliza poliedros triangulados y grillas trianguladas para realizar el modelado tridimensional, asignando a cada poliedro una densidad y/o una susceptibilidad magnética constantes (Schmidt et al., 2010). Así, mediante los algoritmos previamente citados, el programa puede hallar la componente vertical de la atracción gravitacional del poliedro, las restantes componentes de la atracción gravitacional, las componentes de los gradientes de la gravedad y mediante la relación de Poisson, conociendo la dirección de magnetización del cuerpo y su susceptibilidad, puede obtener también las componentes de la anomalía del campo magnético del cuerpo. El software IGMAS+ permite construir modelos, posibilitando la variación de los parámetros del mismo (la densidad o susceptibilidad y los parámetros que determinan la geometría) en pantalla, para luego comparar los campos medido y calculado también en pantalla generando así la interacción entre el software y el intérprete. (Prezzi y Götze, 2009).

Cómo parámetro de entrada, el programa solicita que se defina una geometría inicial para el modelo la cual debe especificarse a través de una cierta cantidad de secciones verticales paralelas (Figura 5). Las superficies del modelo que conforman los límites de capas (es decir, las superficies entre las secciones verticales paralelas) están constituidas por triángulos (Figura 5), siendo esta triangulación realizada automáticamente por el programa. Se utilizan triángulos porque se pueden unir varios de ellos de diferentes tamaños para formar una superficie continua, siempre se mantienen en el mismo plano, se pueden dividir con un punto y obtener triángulos nuevamente, su implementación es relativamente fácil y no se necesita una interpolación. Es decir, los triángulos son elementos muy flexibles y esto permite la construcción de geometrías diversas. Además, se requiere la definición de un modelo de referencia, con profundidades y densidades (y/o susceptibilidades), con el cual el programa contrastará las propiedades del modelo para calcular la anomalía del modelo.

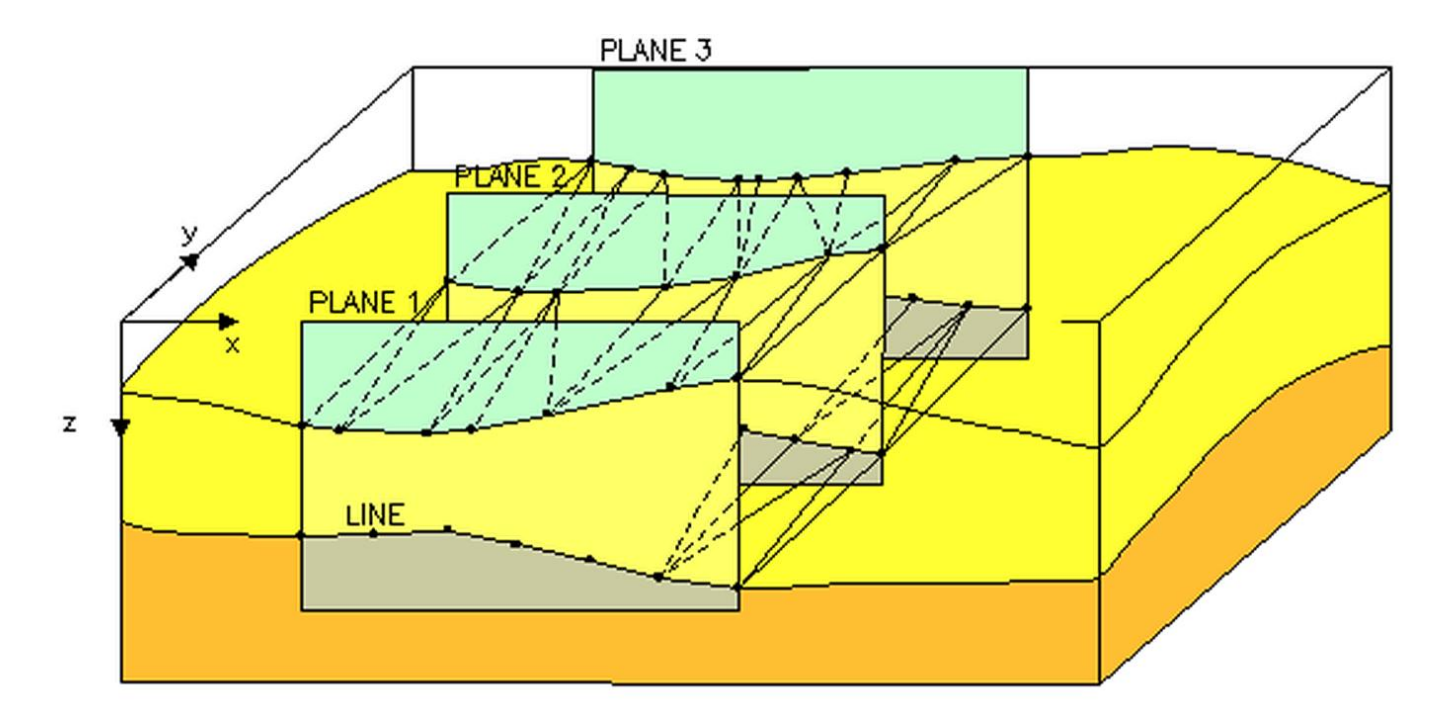

**Figura 5**: Ejemplo del armado del modelo inicial utilizando el programa IGMAS+ (Extraída del manual del programa IGMAS+). X e Y son definidos por el usuario en ubicación conveniente para el modelo que se confeccionará, Z es la profundidad. **Figure 5:** Example of the definition of the initial model (Extracted of IGMAS+ manual). X and Y are defined by the user in convenient direction to be used in a model, Z is the depth.

El software admite la incorporación al modelo de información proveniente de los sistemas de información geográfica (GIS), permitiendo así la integración de datos geofísicos, geológicos y de otros modelos.

Una vez generado el modelo inicial e integrada la información adicional, el siguiente paso será calcular, a través del programa, la anomalía. Luego, se realiza el ajuste de la anomalía recién calculada con los datos medidos. La misma se realiza en forma interactiva mediante la modificación de alguno de los parámetros, ya sea de la geometría del modelo o de las densidades que fueron asignadas, teniendo en cuenta la información adicional. El software permite comparar ambos campos en pantalla para su ajuste.

El programa, además, permite invertir parámetros mediante una optimización lineal simple a través de mínimos cuadrados.

#### **Procedimiento**

El modelo gravimétrico de Tassara y Echaurren (2012) fue abierto con el programa IGMAS+; sobre él se cargaron estaciones con datos de anomalías de Bouguer calculadas del modelo geopotencial EGM2008 (Pavlis et al., 2012) con el objetivo de analizar dicho modelo gravimétrico, entender sus elementos y observar el ajuste obtenido por los autores. Los datos de anomalías de Bouguer fueron obtenidos a partir de la página web del International Center for Global Earth Models [\(http://icgem.gfz\\_postdam.de/ICGEM](http://icgem.gfz_postdam.de/ICGEM)), en una grilla de 5' x 5' del modelo geopotencial global EGM2008 en el área donde está definido el modelo gravimétrico. Dichas anomalías de Bouguer fueron calculadas utilizando la placa de Bouguer con una densidad de 2,67 g/cm<sup>3</sup> y el Modelo Digital de Terreno (DTM) DTM20006, calculado durante el desarrollo del EGM2008 (Pavlis et al., 2012). La grilla de anomalías de Bouguer está dada en coordenadas geodésicas, por lo cual fue necesario convertirlas a UTM zona 19°S con meridiano central 69° O, ya que este sistema de coordenadas fue el utilizado por Tassara y Echaurren en su trabajo (Tassara y Echaurren, 2012). De esta manera las coordenadas de los datos son consistentes con las del modelo. En la figura 6 puede ser observado un gráfico del modelo, con las anomalías de Bouguer extraídas del modelo geopotencial global EGM2008.

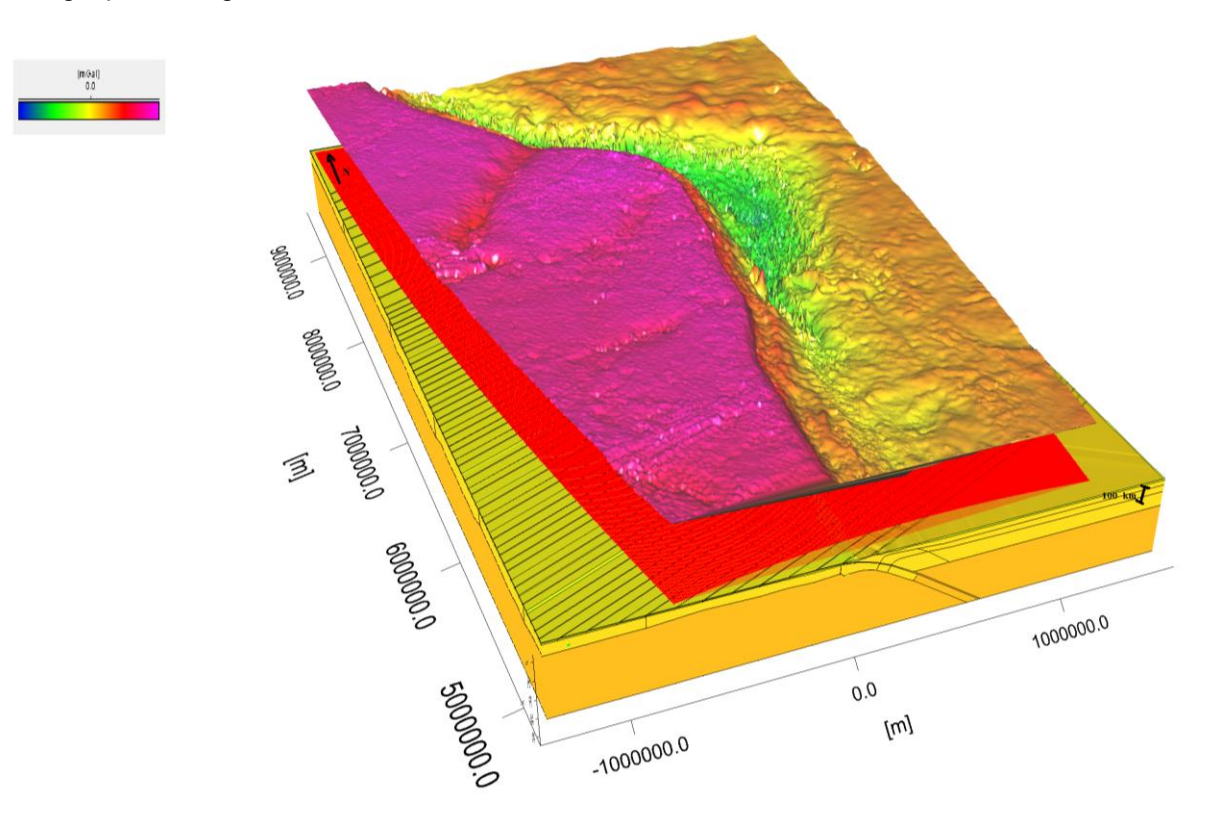

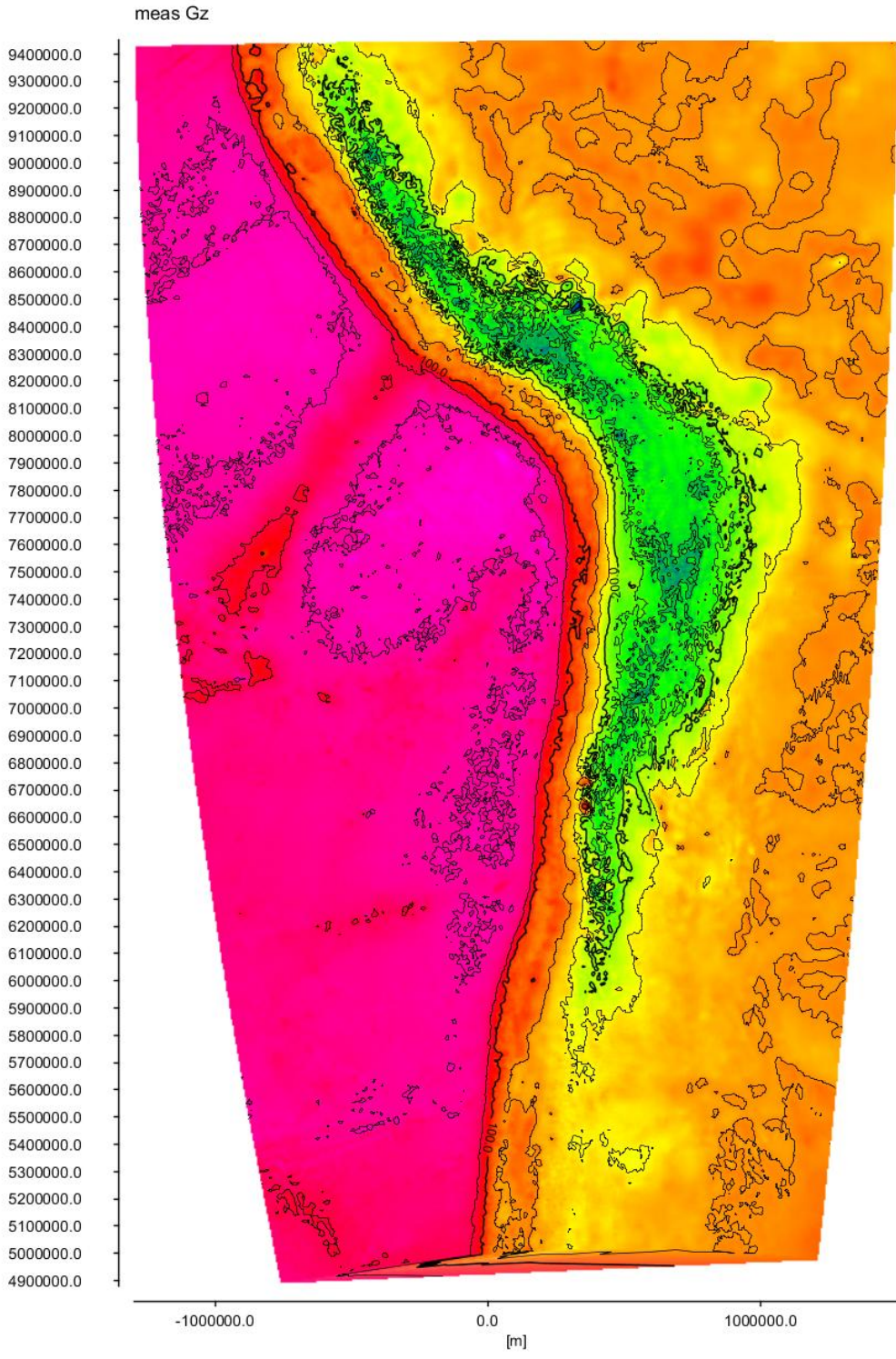

 $\overline{\text{E}}$ 

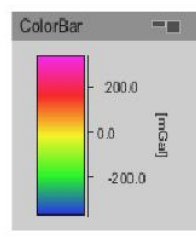

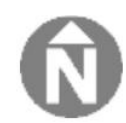

b)

**Figura 6**: Modelo de Tassara y Echaurren (2012), con las anomalías de Bouguer extraídas del EGM2008. a) vista tridimensional del modelo y las anomalías. El plano rojo es la superficie donde hay datos de la grilla. b) Mapa bidimensional de dichas anomalías.

**Figure 6:** Tassara and Echaurren model (2012), with the Bouguer anomalies extracted of EGM2008. a: Tridimensional view of the model and its anomalies. The red colour is the surface where there is grid data b: Bidimensional map of the anomalies.

Con el objetivo de adaptar el modelo a la zona de interés, se lo restringió mediante la eliminación de planos verticales, a un área comprendida entre 30°S y 46,5°S de latitud manteniendo el rango de longitudes original. Luego, se volvieron a calcular las anomalías de Bouguer del EGM2008, esta vez para la nueva zona de estudio, calculando las mismas en una grilla de 2,5'x 2,5'. La figura 7 muestra una imagen del modelo gravimétrico restringido junto con la superficie que generan las anomalías de Bouguer extraídas del EGM2008 en las estaciones de la grilla.

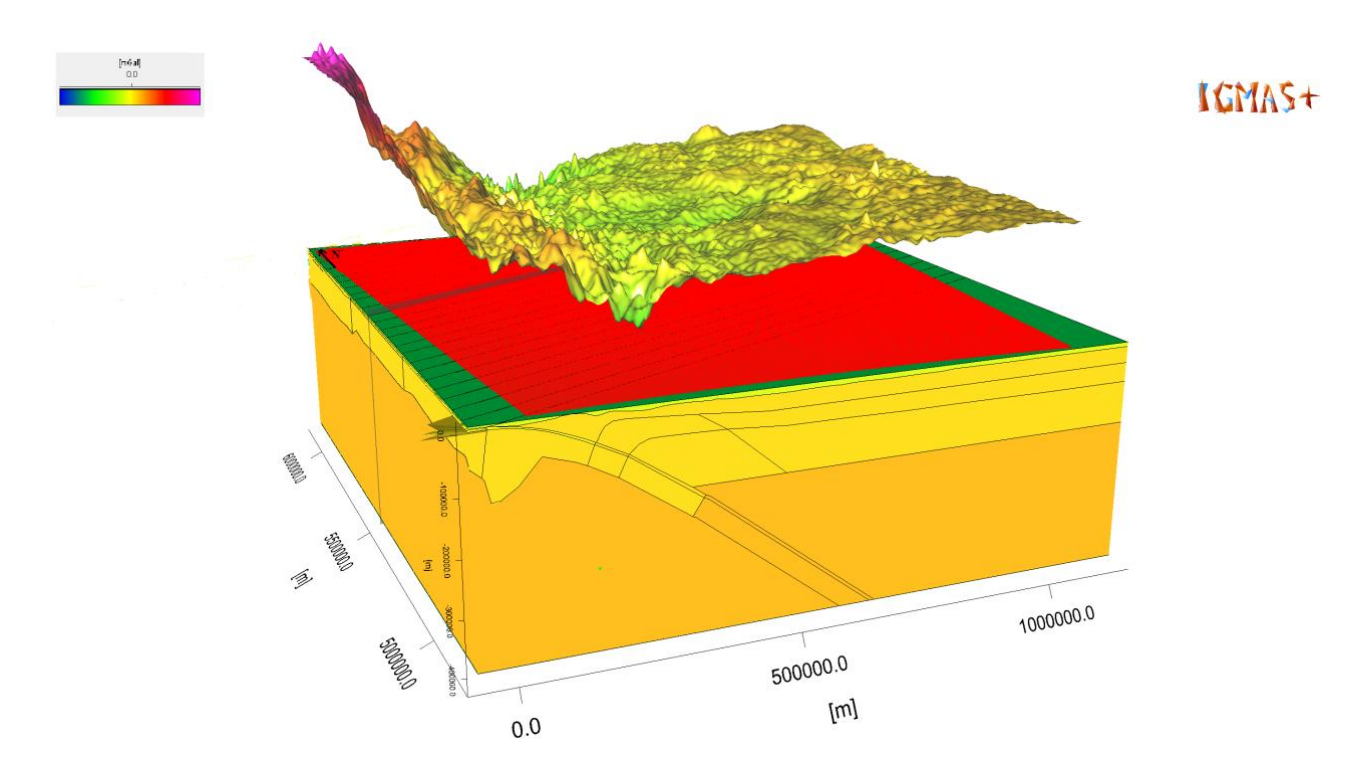

- **Figura 7**: Modelo restringido, con las anomalías de Bouguer extraídas del modelo geopotencial EGM2008. La superficie roja es el área donde hay datos, en amarillo se puede observar el modelo y por encima la superficie que generan las Anomalías de Bouguer.
- **Figure 7**: Restricted model, with the Bouguer anomalies extracted from the geopotential model EGM2008. The red surface is the area where there are data, in yellow it can be observed the model, under them the surface of Bouguer anomalies.

Mediante el software IGMAS+, se calculó las anomalías de Bouguer generadas por el modelo gravimétrico reducido. El programa tarda aproximadamente 55 minutos en realizar el cálculo debido al tamaño que tiene el modelo y la cantidad de puntos que integran la grilla (396 puntos en latitud por 612 en longitud). Luego se realizó un ajuste de las superficies calculada y observada mediante la corrección de la superficie del MOHO. La causa de esta elección se basó en que en el área de estudio el modelo original no tiene datos que restrinjan esta superficie, cómo lo atestigua la figura 4 y que existen evidencias (Tassara y Yañez 2003, Aragón et al., 2011a) que hablan de una corteza más gruesa en la zona del MNP.

#### **RESULTADOS**

En la figura 8 se pueden observar mapas de las anomalías de Bouguer observada y calculada del modelo gravimétrico original en el área de estudio y en la figura 9 dos de los planos verticales que muestran el ajuste de dicho modelo afuera del MNP y dentro de él. A partir de estas figuras se puede observar que en el área del MNP hay una diferencia mayor entre ambas curvas y que es necesario realizar un ajuste. En la tabla 2 se detalla la estadística de la diferencia entre las anomalías observada y calculada en el modelo gravimétrico original restringido en el área de estudio (antes de realizar ningún tipo de ajuste), puede ser observado que en promedio hay una diferencia entre ambas de -21 mGal.

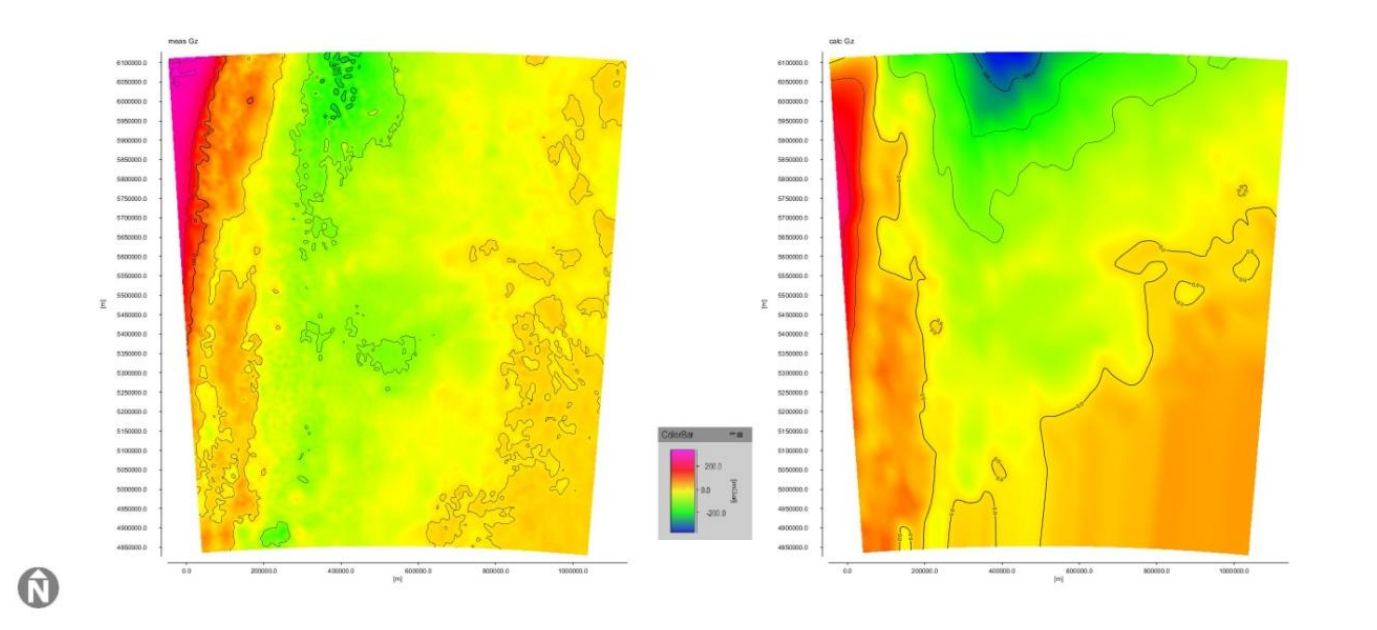

**Figura 8**: Mapas de anomalías de Bouguer. A la izquierda se encuentra el mapa de anomalías observadas del EGM 2008 y a la derecha el de anomalías calculadas. **Figure 8**: Maps of Bouguer anomalies. On the left, the observed anomalies from EGM2008 and on the right the calculated

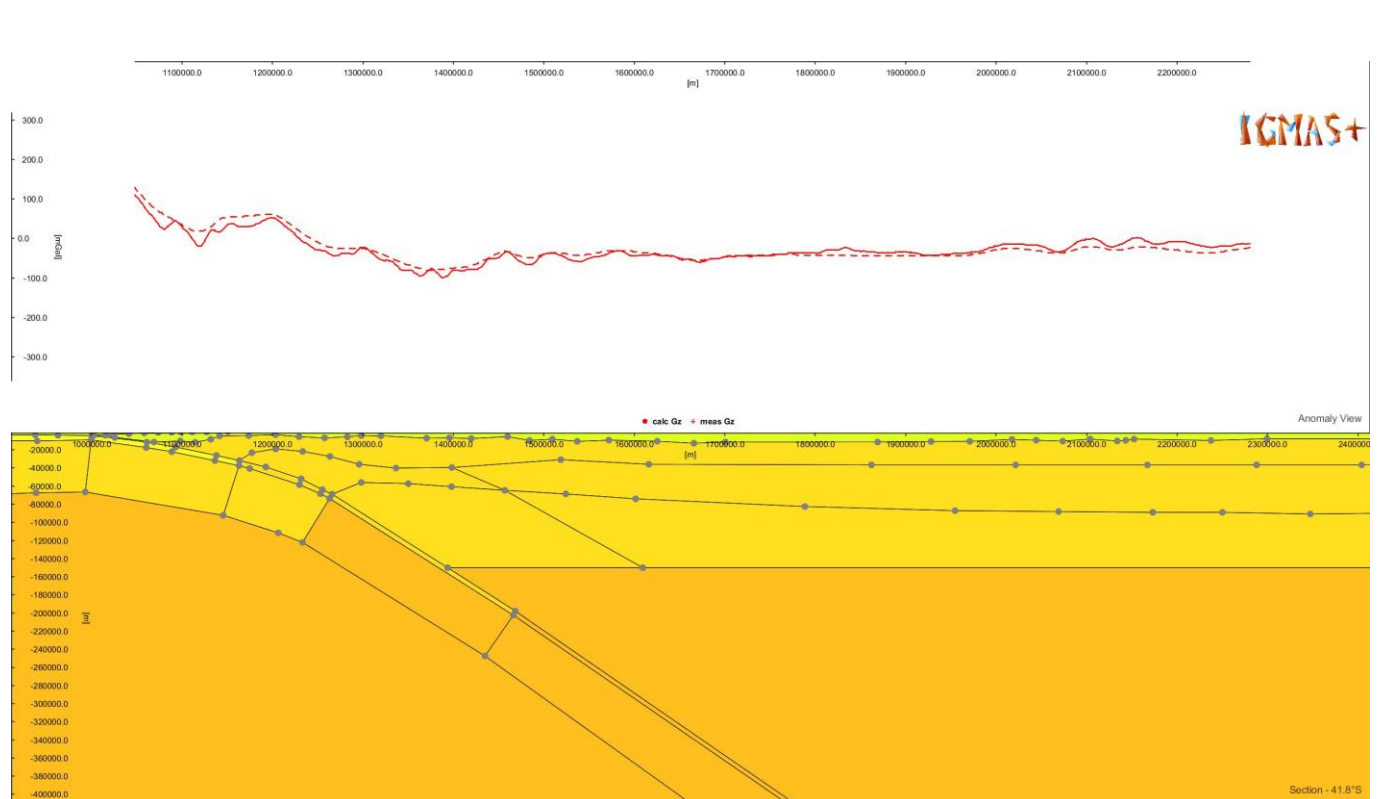

anomalies.

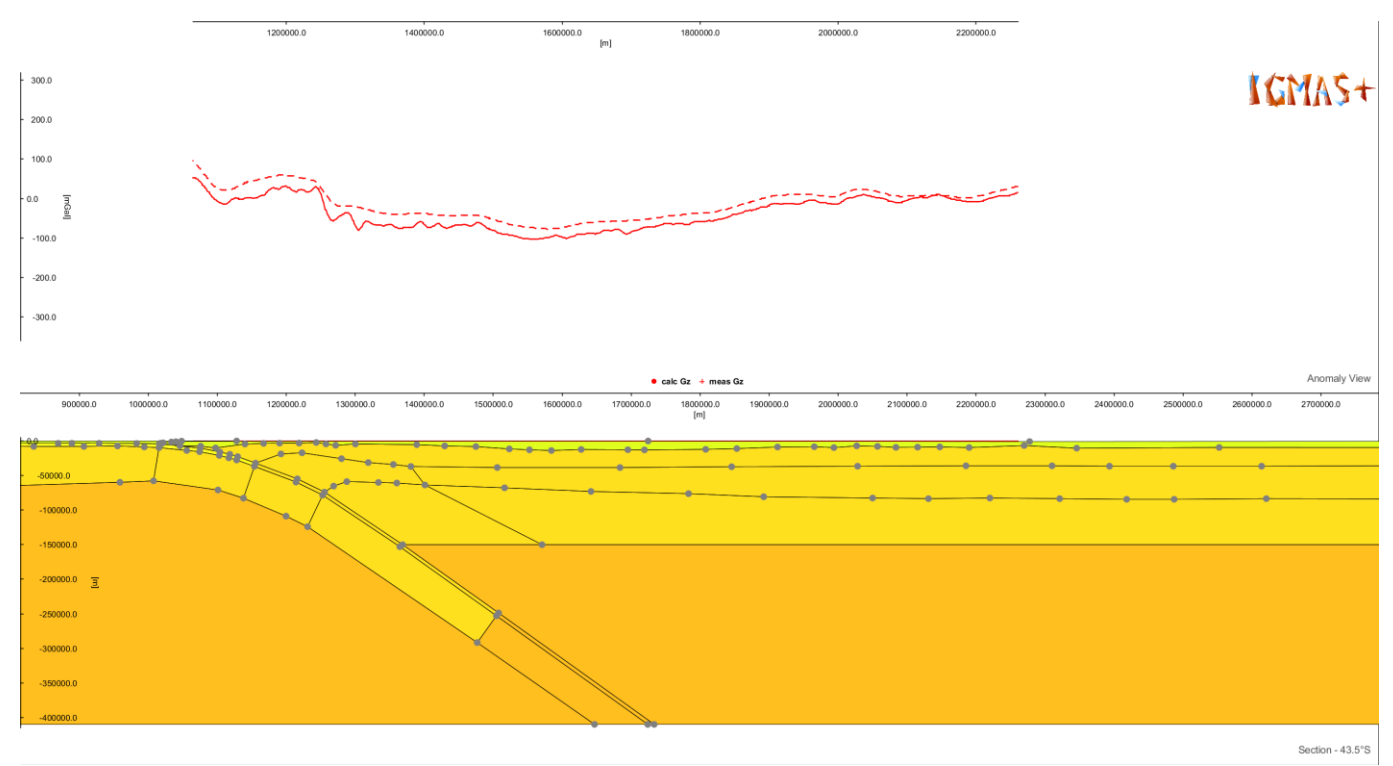

b)

Figura 9: Dos perfiles, con sus curvas observada y calculada. La curva llena representa las anomalías de Bouguer medidas y la punteada las anomalías calculadas por el programa. La figura a es un perfil fuera del MNP y la b dentro de él. **Figure 9**: Two sections, with the observed and calculated curves. The solid line represents the measured Bouguer anomaly and the dotted one the calculated anomaly. The figure a is a section out of the NPM area and the figure b inside it.

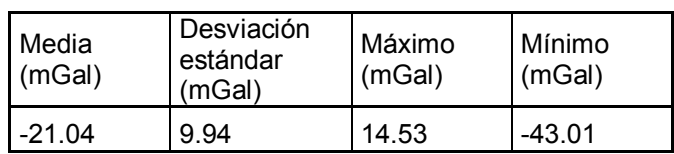

**Tabla 2**: Estadísticas de las diferencias entre anomalías de Bouguer observadas y calculadas en el área del MNP. **Table 2**: Statistics of the differences between the calculated and observed Bouguer anomalies.

Con el objetivo de ajustar las anomalías en el área del Macizo Norpatagónico se modificó la geometría del MOHO en la zona por los motivos explicados en la sección anterior. En la figura 10 se pueden observar la nueva superficie calculada y la observada, donde se puede apreciar que hay una mayor similitud en el área del MNP. En la figura 11 se puede ver el mismo perfil de la figura 9b luego del ajuste; allí se observa la similitud de las curvas en la zona de interés. La nueva estadística de la diferencia de las superficies para el área resultó en una media de -5,4 mGal lo cual mejoró notablemente el ajuste del modelo original (Tabla 3).

La figura 12 muestra un mapa de la superficie de discontinuidad entre corteza y manto (MOHO) para el área continental extraído del modelo adaptado, sobre el cual se graficó la ubicación del Macizo Norpatagónico y del último perfil del modelo. Se puede observar, que el modelo gravimétrico original termina justo en el límite Sur del Macizo Norpatagónico, dejando toda la zona limítrofe hacia el Sur y Sudeste fuera del mismo. También puede apreciarse que el macizo, de acuerdo al modelo, presenta una corteza de espesor entre 35 y 45 km y que el mismo se encuentra rodeado por áreas de espesor de corteza menores en sus límites Norte, Oeste y Este. El límite Sur se encuentra fuera del modelo, con lo cual los valores del mapa no son representativos de la superficie del MOHO, siendo solo un producto de la interpolación del programa. Se deberá buscar datos que completen la información sobre esta discontinuidad hacia el Sur para tener una opinión acabada de lo que allí ocurre, en el caso de que el espesor de la corteza hacia el Sur sea menor que en el área del macizo, esto podría indicar que dicho macizo se comporta como un bloque independiente con una corteza de gran espesor.

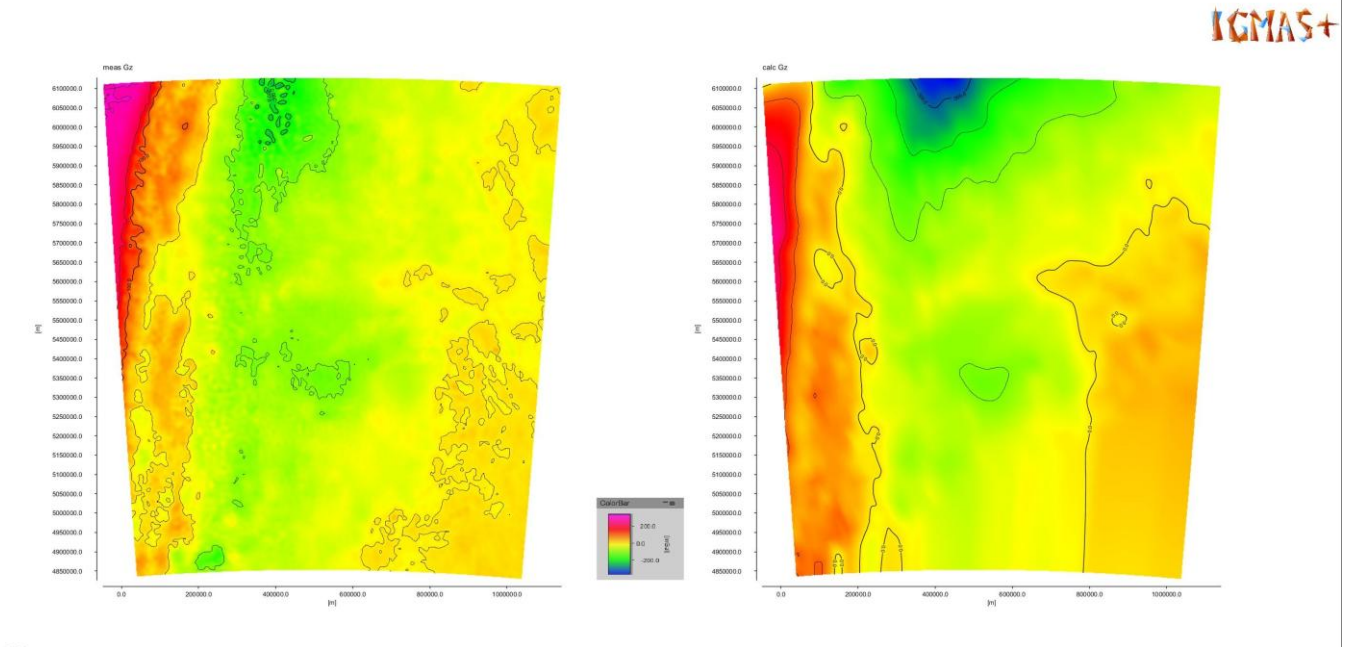

 $\Theta$ 

**Figura 10**: Mapas de anomalías de Bouguer calculadas (derecha) y observadas (izquierda) después del ajuste. **Figure 10**: Maps of calculated (right) and observed (left) Bouguer anomalies after the fit.

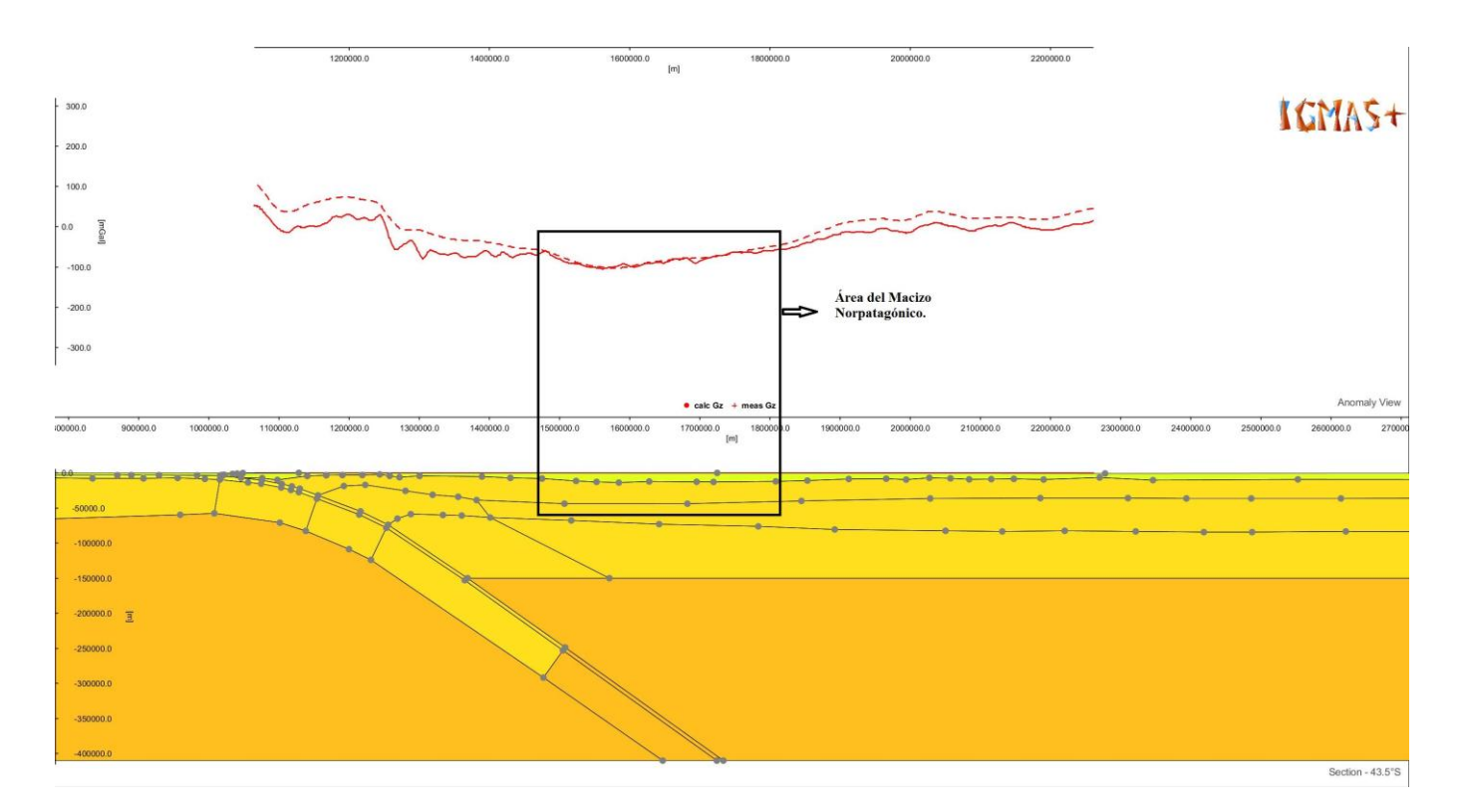

**Figura 11**: Perfil en el área del MNP después del ajuste. **Figure 11**: Section I the NPM area after the fit.

2D Field - View

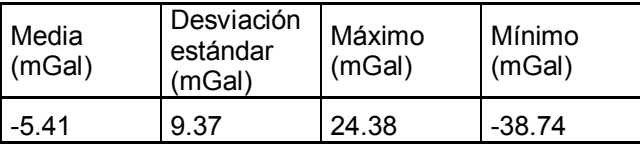

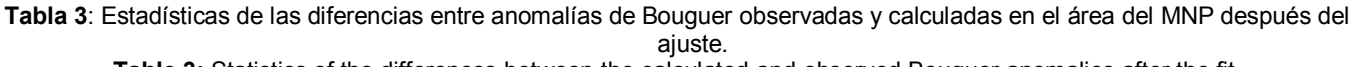

**Table 3:** Statistics of the differences between the calculated and observed Bouguer anomalies after the fit.

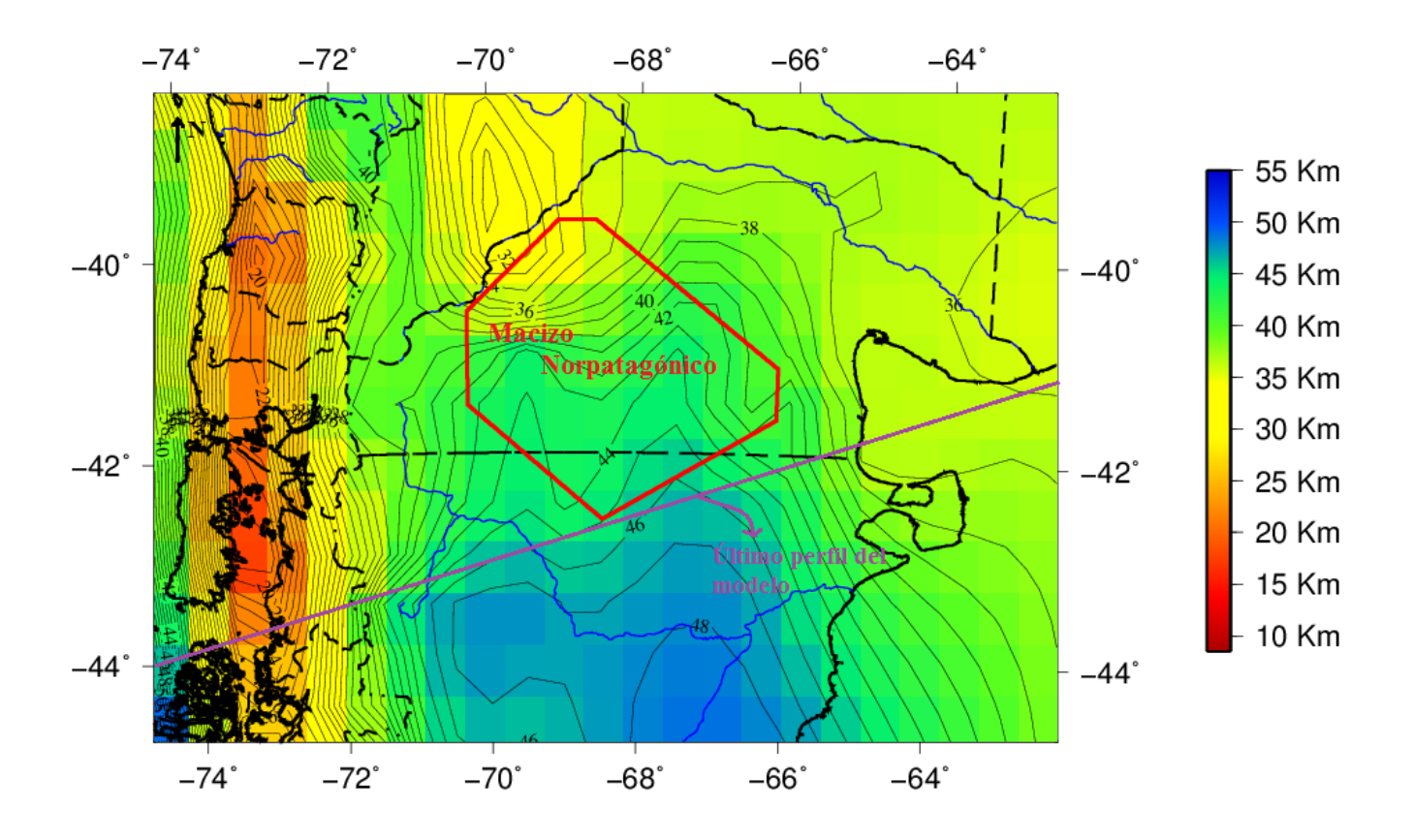

**Figura 12**: Mapa de la superficie del MOHO. En rojo se muestra el área del Macizo Norpatagónico y en azul el último perfil del modelo adaptado. Puede observarse cómo una pequeña porción del MNP queda afuera del modelo.

**Figure 12**: Map of the MOHO surface. In red it is shown the North Patagonian Massif area and in blue the last profile of the adapted model. It can be observed that there is a little part of the NPM that remains out of the model zone.

## **CONCLUSIONES**

Con el fin de realizar una caracterización del Macizo Norpatagónico, se analizó el modelo gravimétrico tridimensional generado por Tassara y Echaurren (Tassara el al., 2006 y Tassara y Echaurren, 2012) para el margen andino en el área del Macizo Norpatagónico pudiéndose observar una diferencia entre anomalías calculadas y observadas cuyo promedio es -21 mGal. Se analizaron los diversos elementos que componen dicho modelo y se pudo ver que en el área de estudio el MOHO no tiene datos que lo restrinjan, con lo cual se modificó su geometría. El nuevo ajuste de las anomalías derivó en una diferencia entre superficies de anomalías de Bouguer de -5 mGal en promedio, con lo cual se puede concluir que se mejoró el ajuste del modelo para el área del MNP. Se extrajo la superficie que representa a la discontinuidad de Mohorovicic (MOHO) del modelo y se realizó un mapas de isolineas de profundidad de la misma, pudiéndose observar que la corteza del MNP presenta, según el modelo, un espesor entre los 35 y 45 km y está limitada en su entorno por zonas de espesor cortical inferior hacia el Norte, Oeste y Este. Hacia el Sur no es posible sacar conclusiones ya que el modelo no continúa en esa zona y por lo tanto los valores observados en el mapa son producto de la interpolación del programa de

graficado. El MNP presenta una corteza más gruesa que sus alrededores, hasta donde se puede observar en el modelo, lo cual coincide con observaciones anteriores del espesor de esta zona (Tassara y Yañez, 2003, Aragón et al., 2011a).

**Agradecimientos.** Agradecemos al Dr. Tassara por proveernos su modelo para su análisis y adaptación al área de estudio. El trabajo fue realizado utilizando el programa IGMAS+ Interactive Gravity and Magnetic Assist System, Copyright by Prof. Dr. Hans-Jürgen Götze. [www.potentialGS.com.](http://www.potentialgs.com/) Los mapas fueron realizados utilizando GMT de Wessel and Smith (1998).

## **REFERENCIAS**

- Aragón E., E. Y. Aguilera, C. Cavarozzi, A. Ribot, 2010. The North Patagonian Altiplano and The Somón Curá basaltic plateau. En: Geociencias, 29: (4) 527-532 San Pablo, Brasil.
- Aragón E., F. D'Eramo, A. Castro, L. Pinotti, D. Brunelli, O. Rabbia , G. Rivalenti, R. Varela, W. Spakman, M. Demartis , C. E. Cavarozzi, Y. E. Aguilera, M. Mazzucchelli, A. Ribot, 2011a. Tectono-magmatic response to major convergence changes in the North Patagonian suprasubduction system; the Paleogene subduction– transcurrent plate margin transition. Tectonophysics (2011), doi:10.1016/j.tecto.2011.06.012.
- Aragón E., A. Tassara, C. Tocho, L. P. M. Mendoza, W. Spackman, O. Rabbia, R. Perdomo, W. G. Bertotto, 2011b. Upper Mantle geodynamic costrains beneath the North Patagonian Massif, Argentina. 18º Congreso Geológico Argentino. Simposio S6: Evolución Tectono-Magmática Cenozoica del Macizo Norpatagonico. Actas: 350-351.
- Gómez Dacal M.L., 2012, Tesis de Grado en Geofísica. Facultad de Ciencias Astronómicas y Geofísicas, Universidad Nacional de La Plata.
- Götze H, -J, 1978. Ein numerisches Verfahren zur Berechnung der gravimetrischen Feldgröβen dreidimensionaler Modellköper. Arch. Met. Geoph. Biokl., Ser. A, 25, pp 195-215
- Götze, H. -J., 1984. Uber den Einsatz interaktiver Computergrafik in Rahmen3 dimensionaler Interpretationstechniken in Gravimetrie und Magnetik Habiltationsschrift. TU Clausthal, p. 236.
- Götze H. -J., B. Lahmeyer, 1988. Application of three-dimensional interactive modeling in gravity and magnetic. Geophysics, 53, 1096–1108.
- ICGEM, 2012[. http://icgem.gfz-potsdam.de/ICGEM/.](http://icgem.gfz-potsdam.de/ICGEM/) Fecha de acceso 2012.
- IGMAS+, 2012. Manual del software IGMAS+. Disponible en: [http://www.gravity.uni-kiel.de/igmas/manual/.](http://www.gravity.uni-kiel.de/igmas/manual/) Fecha de acceso 2012.
- Pankhurst, R.J., Rapela, C.W., Fanning, C.M., y Márquez, M., 2006. Gondwanide continental collision and the origin of Patagonia. Herat Science Reviews 76, 235-257.
- Pavlis N. K., S. A. Holmes, S. C. Kenyon, and J. K. Factor, 2012. The development and evaluation of the Earth Gravitational Model 2008 (EGM2008), J. Geophys. Res., 117, B04406, doi[:10.1029/2011JB008916.](http://dx.doi.org/10.1029/2011JB008916)
- Prezzi C. B., H. –J. Götze, 2009. Estructura litosférica de los Andes Centrales a partir de un modelo gravimétrico 3D. Revista de la Asociación Geológica Argentina v.65 n.1 81-96. Buenos Aires.
- Rapela, C.W., Pankhurst. R.J., Fanning, C.M., y Herve, F., 2005. Pacific subduction coeval with the Karoo mantle plume: the Early Jurassic Subcordilleran belt of northwestern Patagonia.
- Schmidt S., H. -J. Götze, 1998. Interactive visualization and modification of 3D models using GIS functions. Phys. Chem. Earth. 23 (3), pp. 289-295.
- Schmidt S., H. –J Götze, M. Alvers, C. Fichler, 2010. IGMAS+ a new 3D Gravity, FTG and Magnetic Modeling Software. Geoinformatik 2010
- Tassara A., 2011. Composición, Temperatura y Reología de la corteza y manto litosférico bajo el margen andino. Curso de posgrado, Asociación Geológica Argentina.
- Tassara A., A. Echaurren, 2012. Anatomy of the Chilean Subduction Zone: Three-dimensional density model upgraded and compared against global-scale models. Geophysical journal international, doi: 10.1111/j.1365- 246X.2012.05397.x
- Tassara A., H.-J. Götze, S. Schmidt, R. Hackney, 2006. Three-dimensional density model of the Nazca plate and the Andean continental margin. Journal of geophysical research, vol. 111, B09404, doi:10.1029/2005JB003976, 2006.
- Tassara, A., Yáñez, G. 2003. Relación entre el espesor elástico de la litósfera y la segmentación tectónica del margen andino (15-47°S). Revista Geológica de Chile, Vol. 32, p. 159-186.
- Wessel, P. y Smith, W.H.F. 1998. New, Improved Version of the Generic Mapping Tools Released, EOS Trans. AGU, 79 (47): 579.

Recibido: 07-06-2013 Aceptado: 03-02-2014